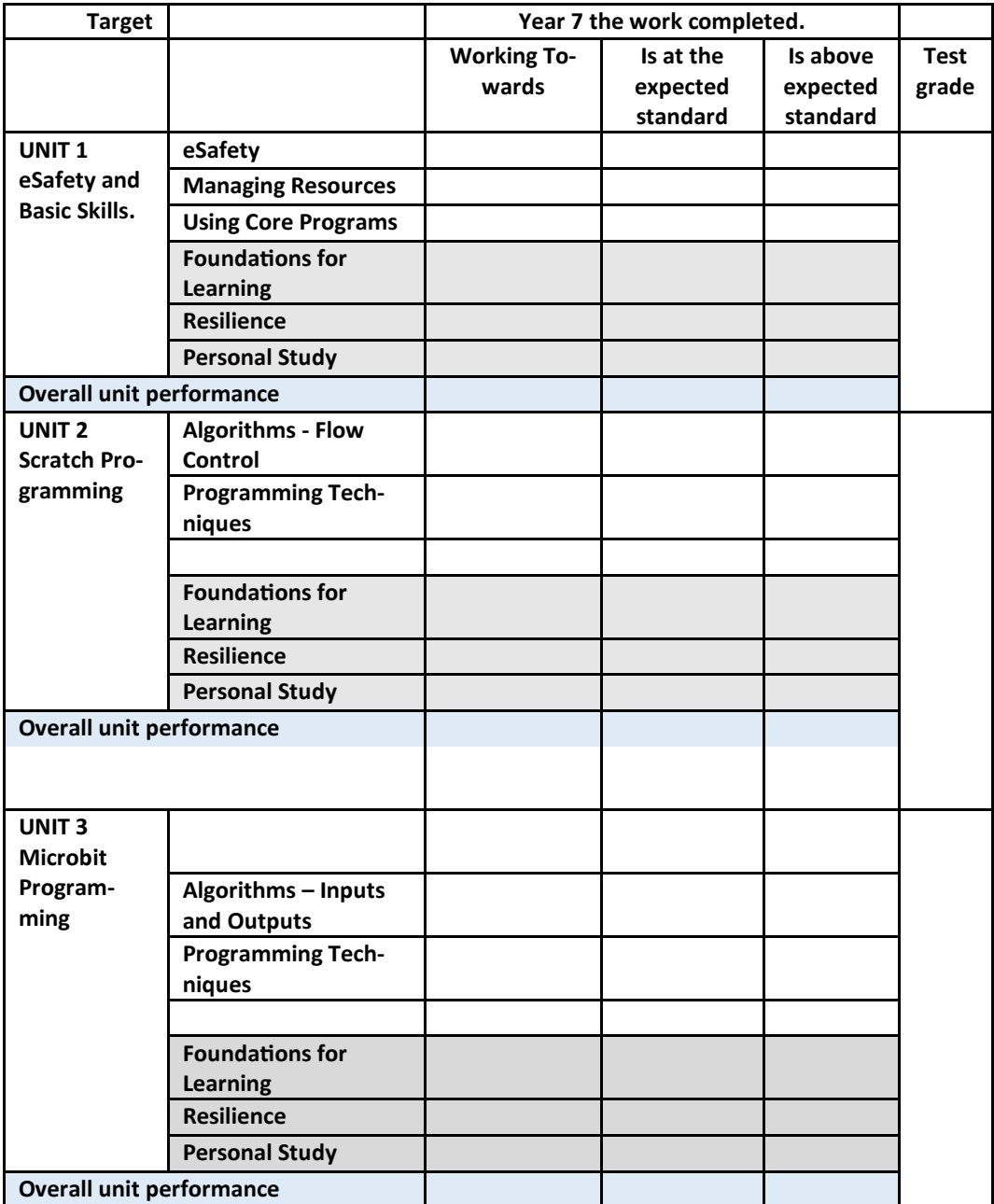

For explanation of the judgements (shaded rows), see the back of this page (inside).

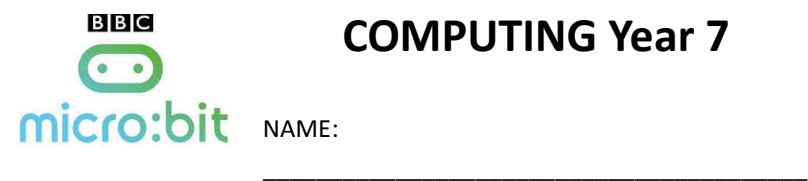

#### COMPUTING Year 7

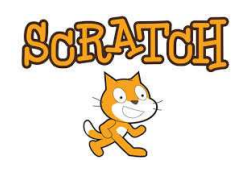

The year 7 Computing curriculum starts with ensuring that students have core ICT skills. ALL students must understand how to stay safe whilst using ICT, e-Safety. Students need to be able to reliably access the school network and their learning resources. They should be able to organise and manage their own workspace including submission of work to the Virtual School.

Students then start to learn the basics of programming techniques using SCRATCH to develop a game. They then move on to programming the BBC Microbit where they learn to utilise the built in sensors and apply processing algorithms for a practical purpose.

By the end of Year 7 we expect students to be able to confidently use the school ICT systems and understand the principals of a basic computer system in terms of Input, Process and Output.

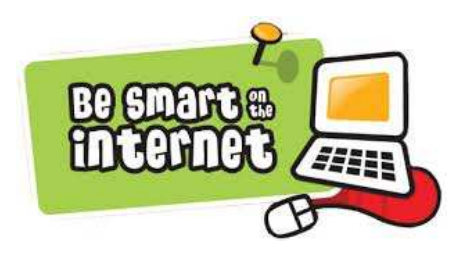

Which Primary School:

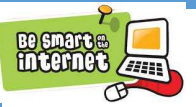

### Unit 1: ESAFETY AND BASIC IT SKILLS

In this unit you will learn how to use the ICT at Penryn College efficiently.

This will include being able to send emails, submit work electronically using the Virtual School.

You will also need to show you are really good at keeping yourself safe online.

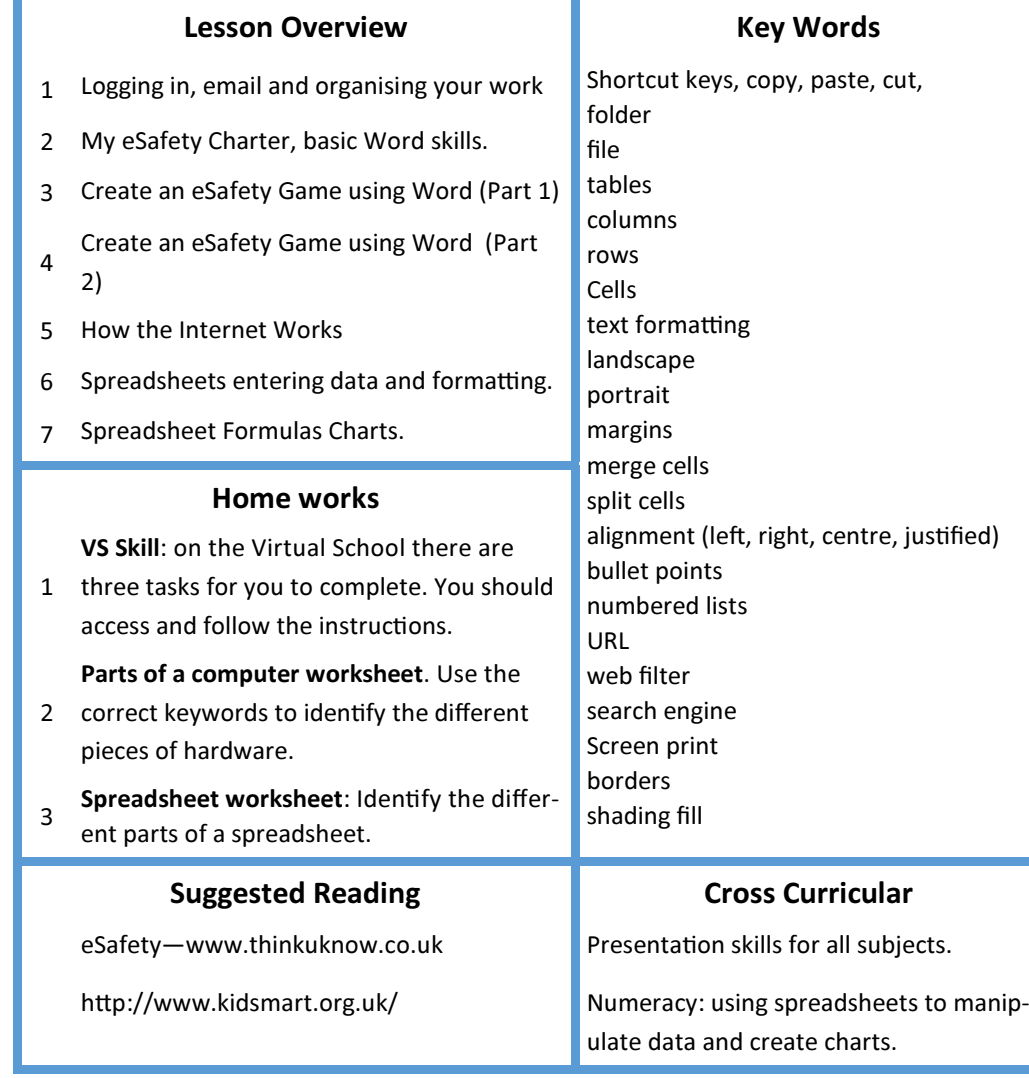

Over the year, you will be judged on your skills and learning. There are different ways you will be judged, the descriptions of these are below.

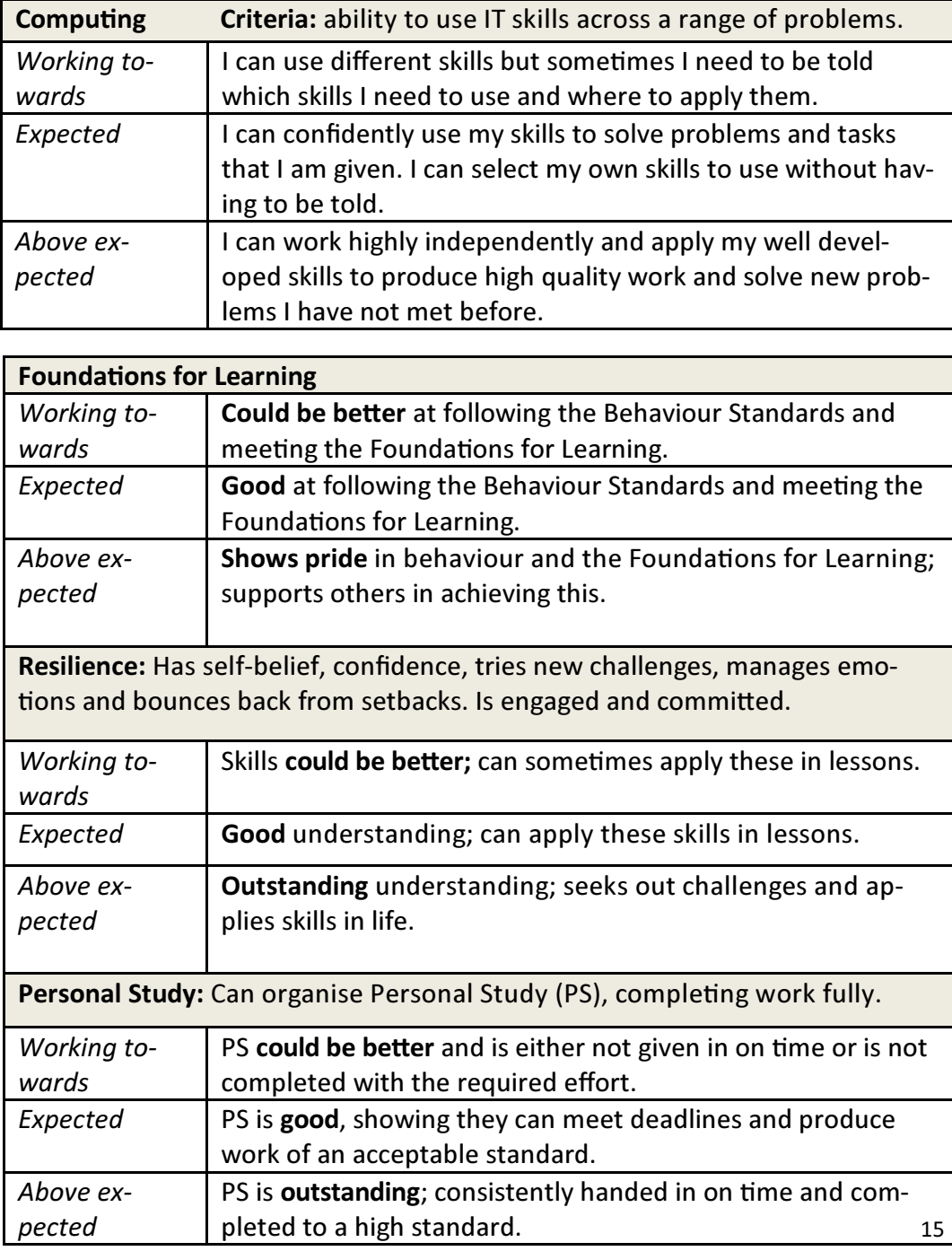

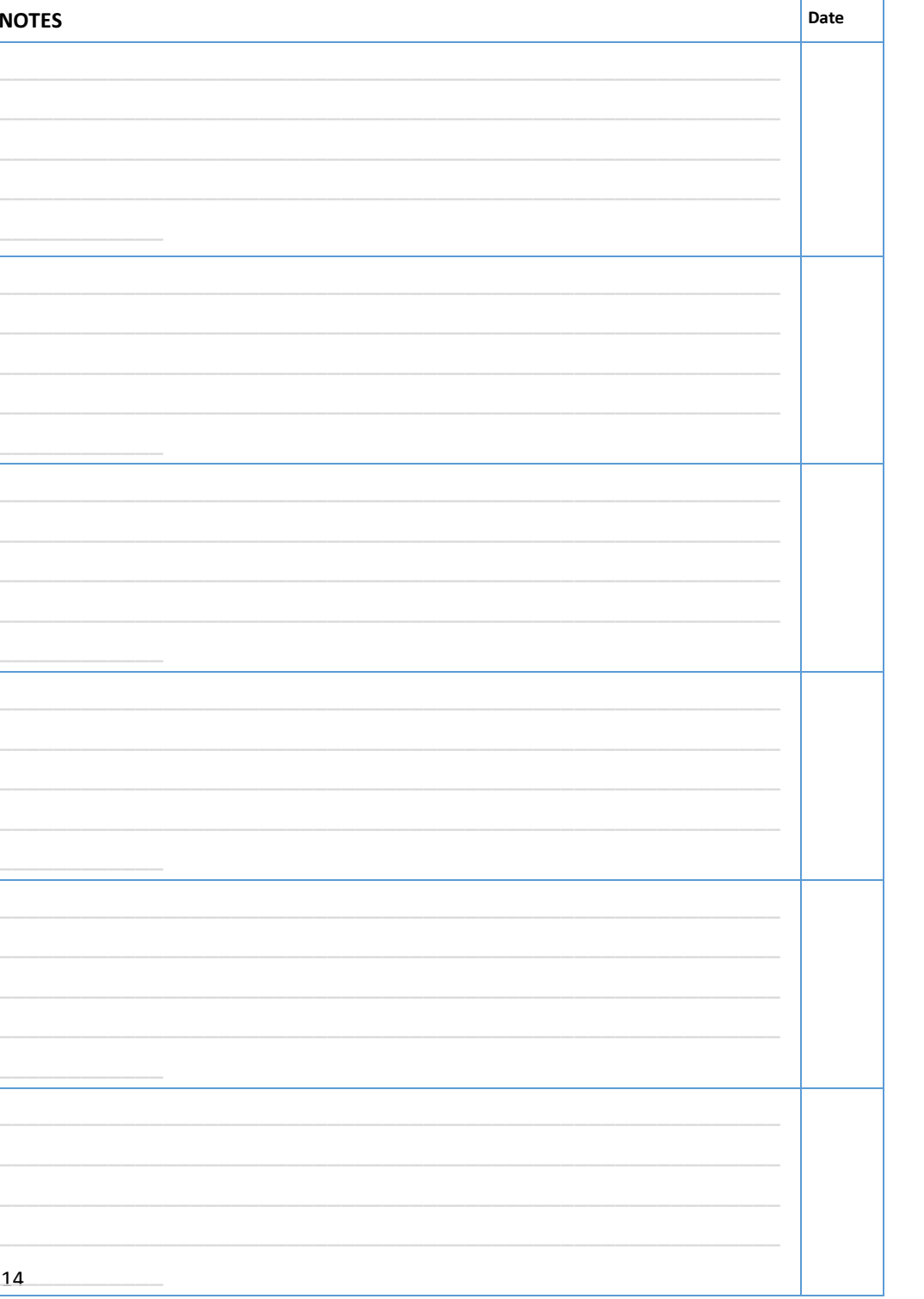

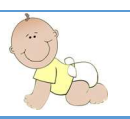

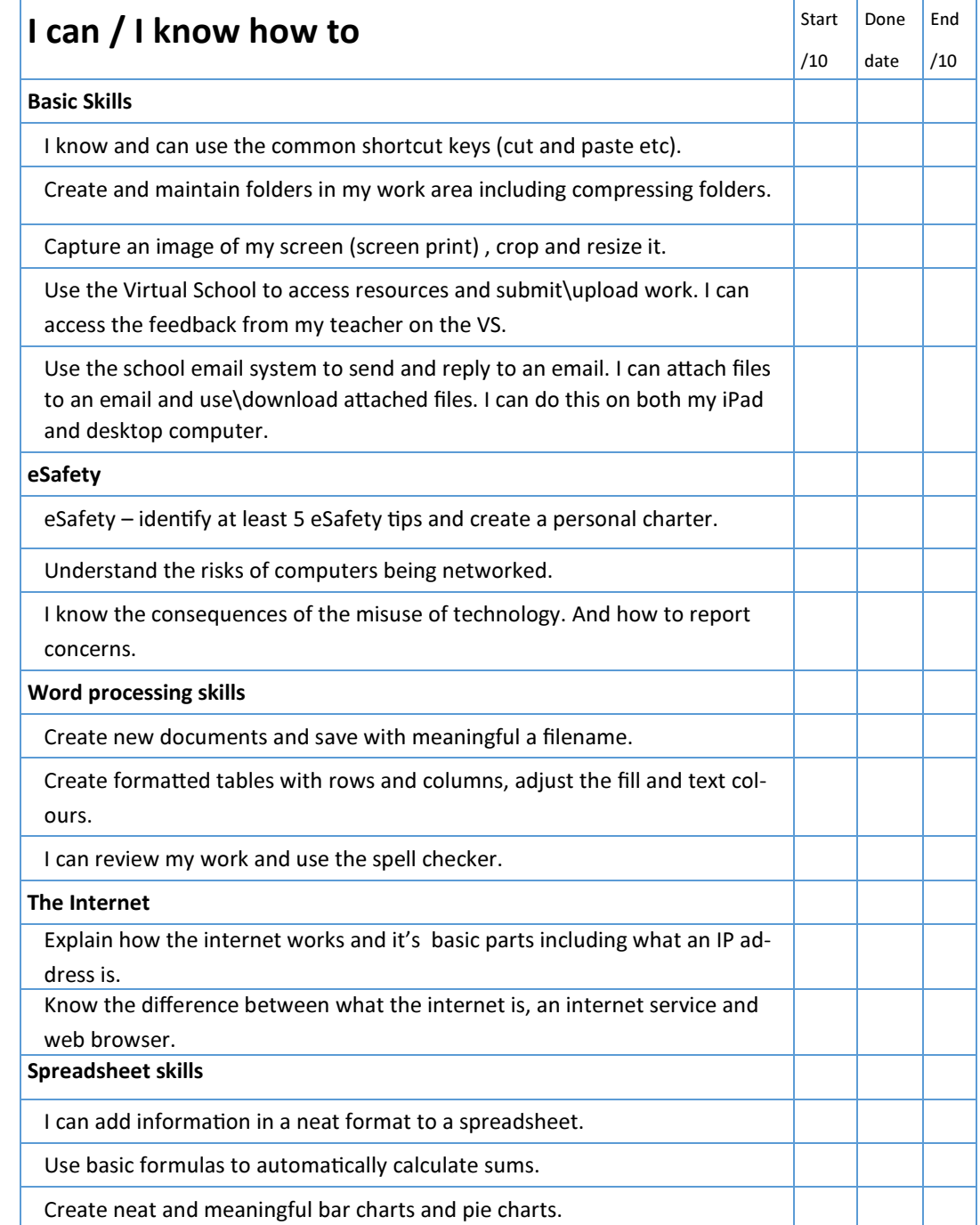

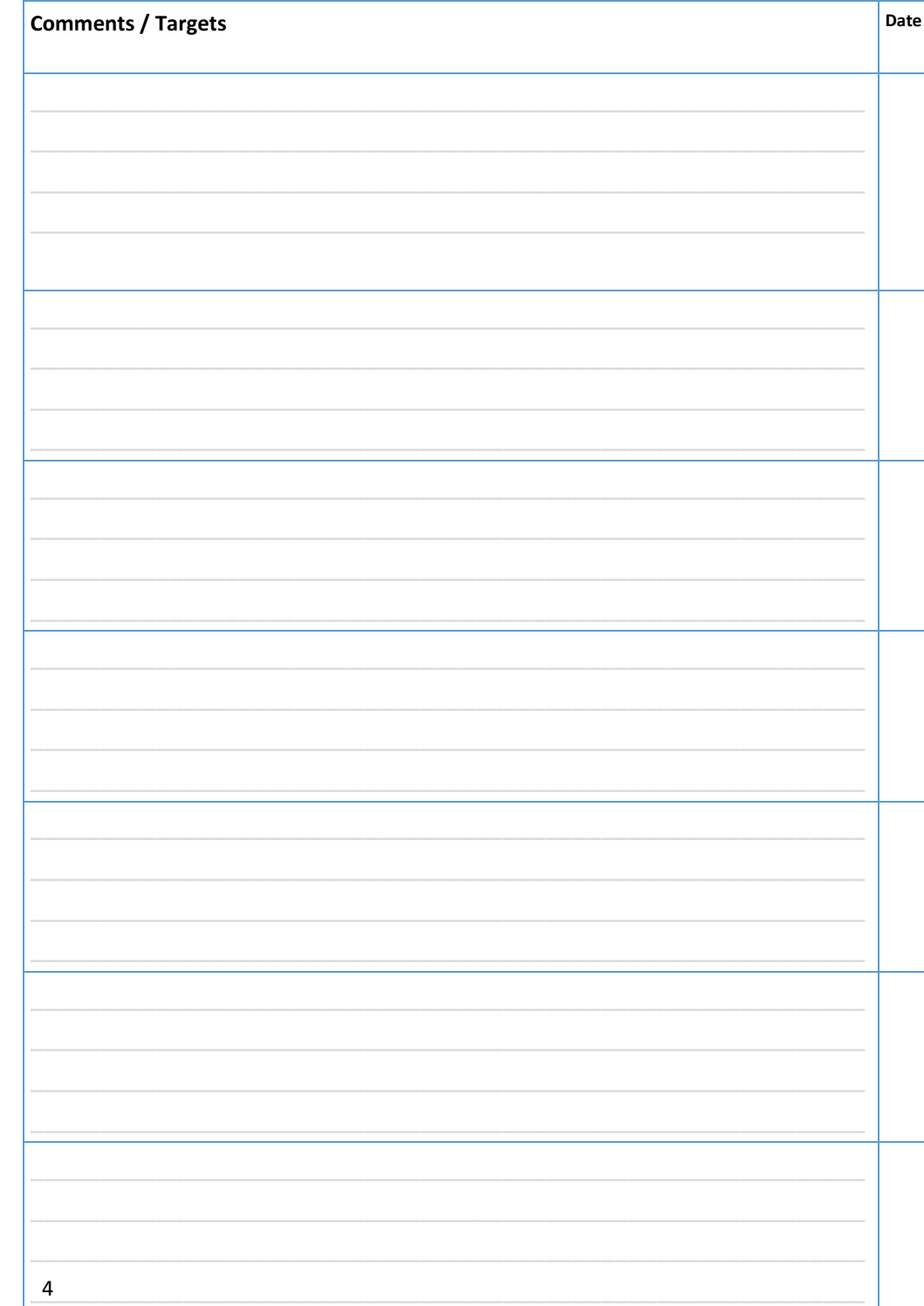

When the unit is finished, stick your

**End of Unit Review Sheet** 

here on this page.

# Learning this lesson

The questions get tougher as you go, how much of chatter box are you? Get a partner to test you!

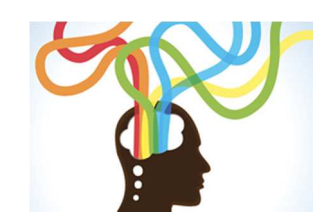

What are you learning today? What new skills have you learnt? What have you learnt today that you didn't already know?

What's the point of this task?

How do you know if you have improved today?

# Learning over time

The questions get tougher, how much of chatter box are you? Get a partner to test you!

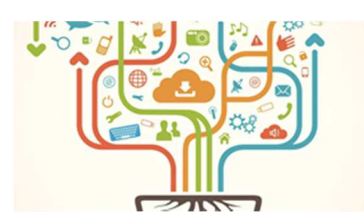

Which piece of work are you proud of? Why? What have you learnt this term?

What skills have you learnt?

What's the point of this unit?

How do you know you have improved this vear?

Can you show me in your work that you are improving?

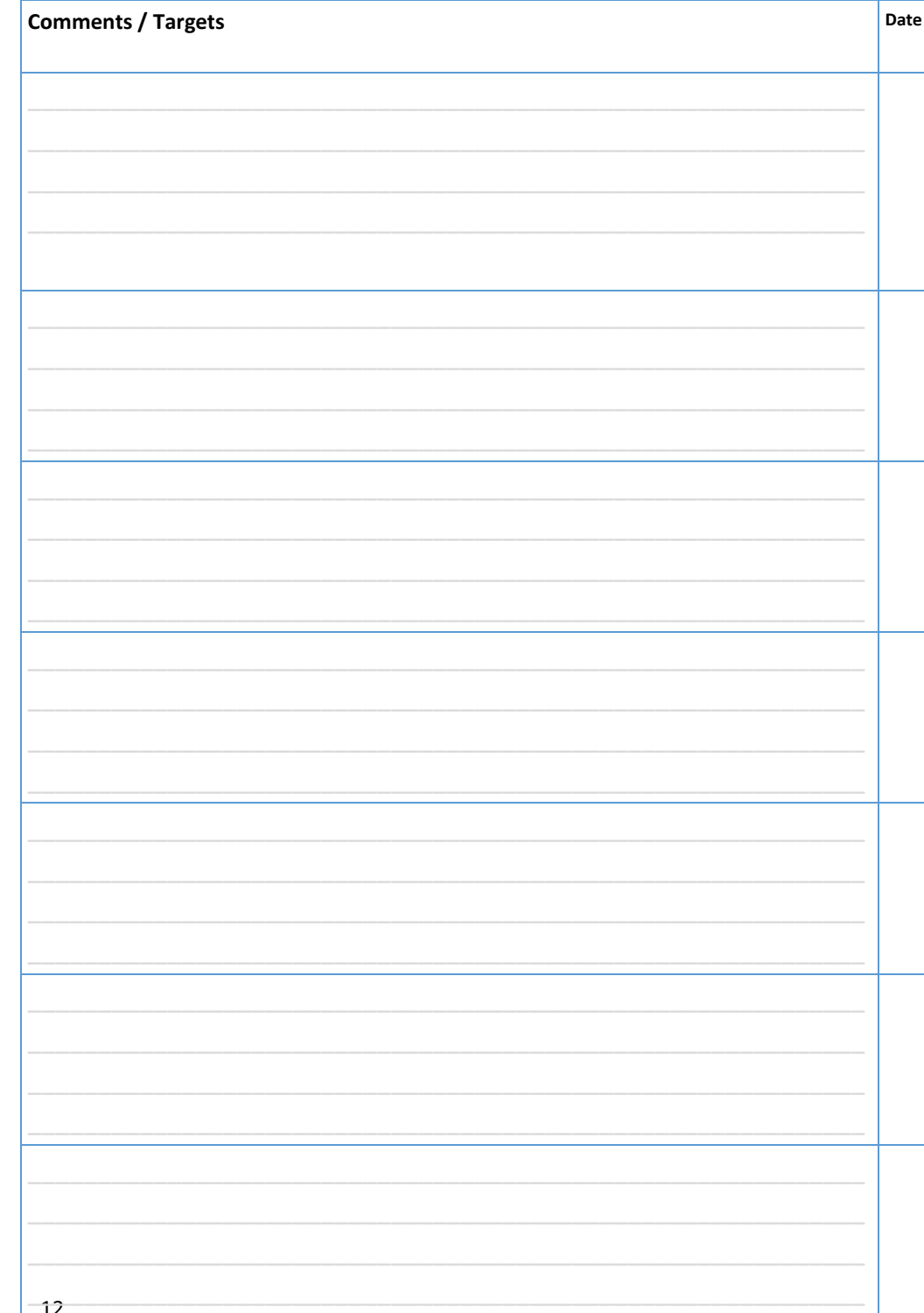

When the unit is finished, stick your

**End of Unit Review Sheet** 

here on this page.

# Learning this lesson

The questions get tougher as you go, how much of chatter box are you? Get a partner to test you!

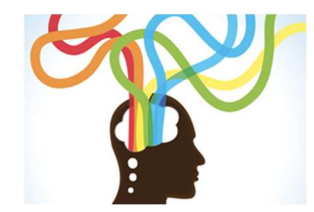

What are you learning today? What new skills have you learnt? What have you learnt today that you didn't already know?

What's the point of this task?

How do you know if you have improved today?

# Learning over time

The questions get tougher, how much of chatter box are you? Get a partner to test you!

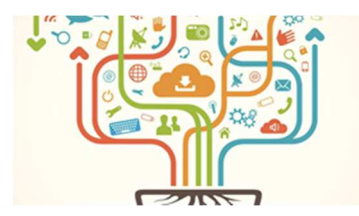

Which piece of work are you proud of? Why? What have you learnt this term? What skills have you learnt? What's the point of this unit? How do you know you have improved this year?

Can you show me in your work that you are improving?

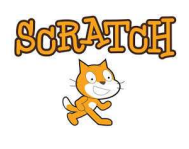

#### Unit 2: SCRATCH PROGRAMMING

Programming is about controlling electronic devices. In this unit you will use SCRATCH to learn about the basic Programming Techniques required to program in any programming language.

You will do this by creating a game in Scratch.

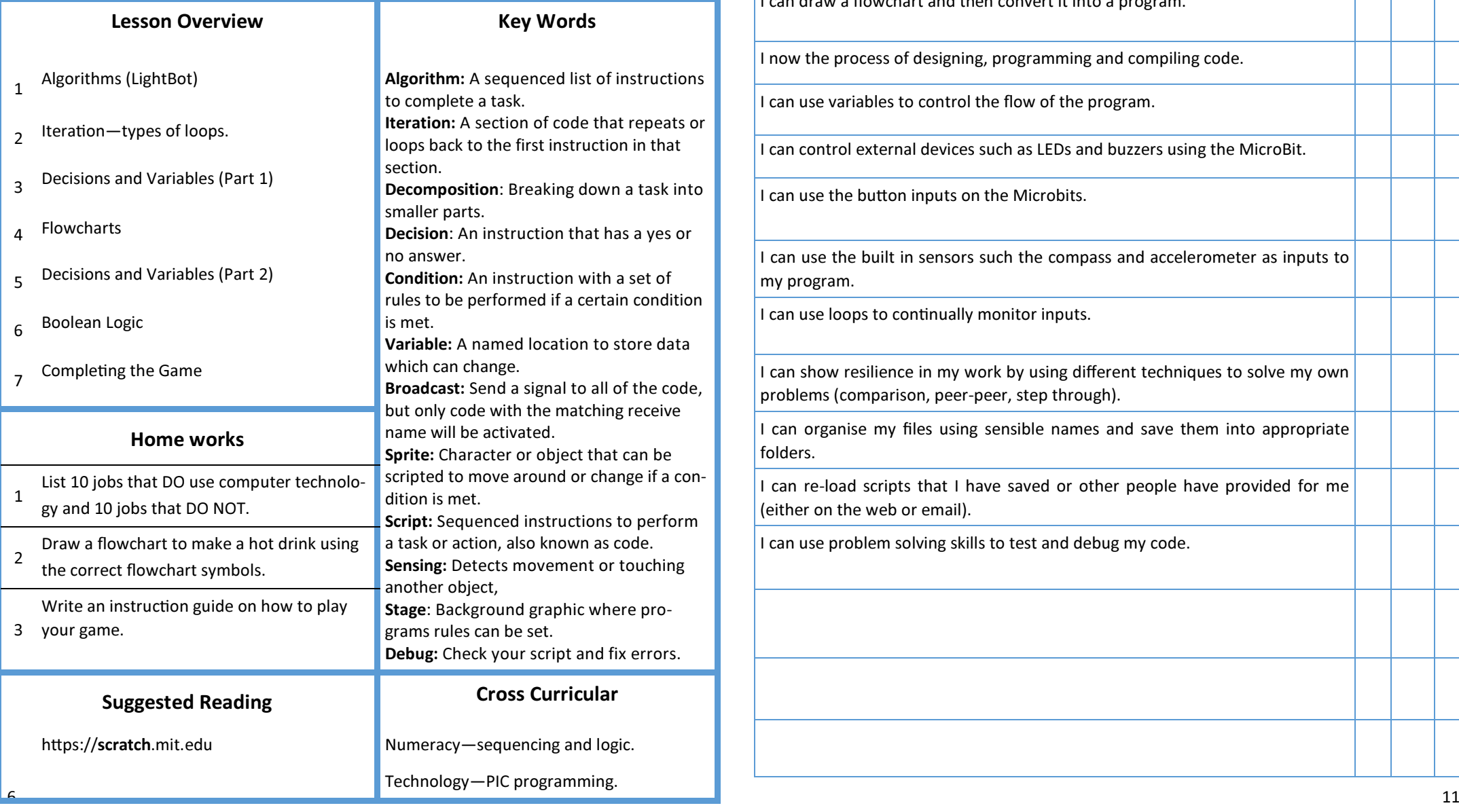

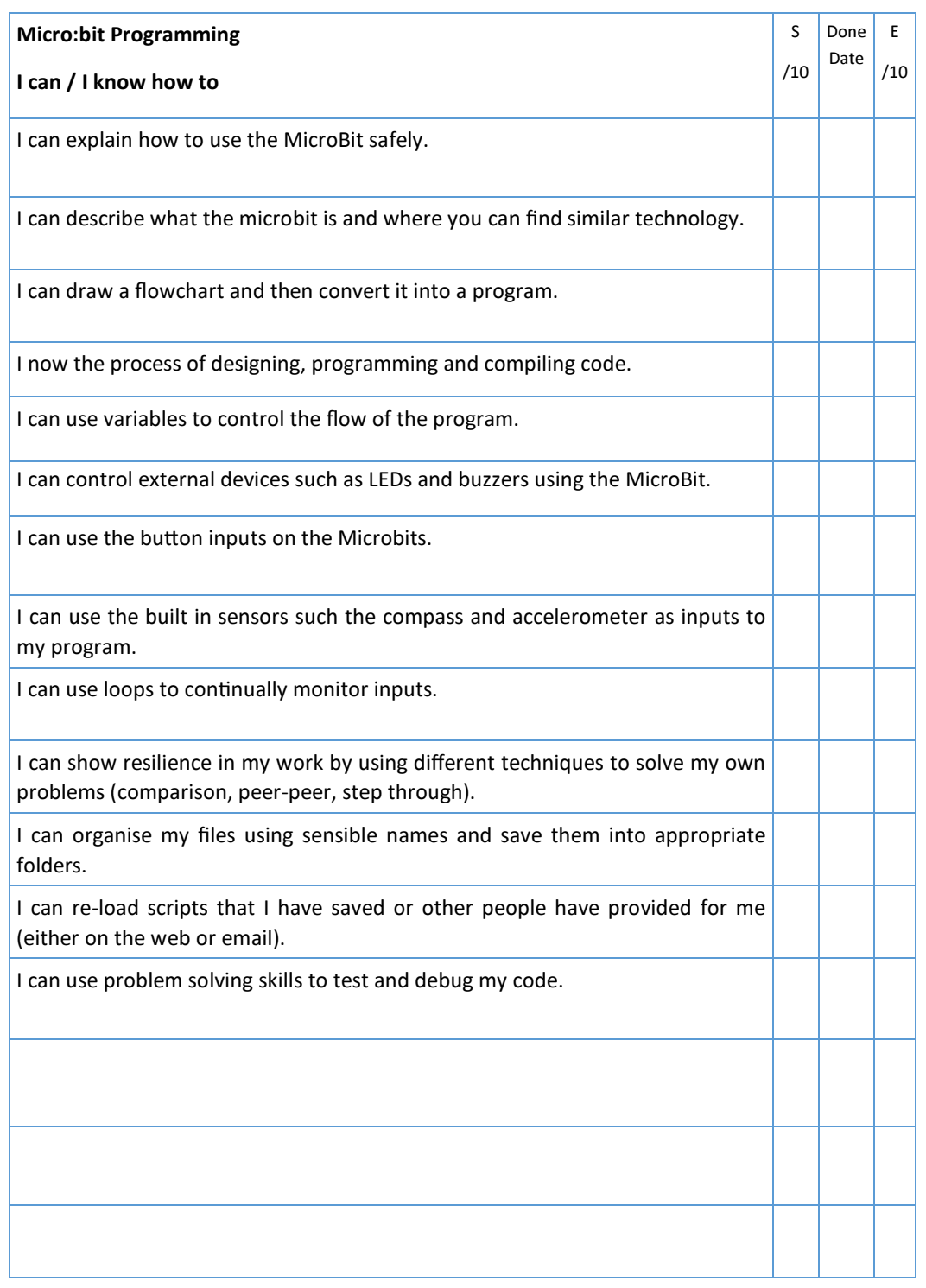

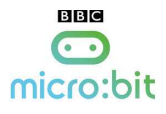

### Unit 3: MICROBIT PROGRAMMING

Once you have learned the basic structures for programing we will move on to programming using sensors and outputs.

You will do this by using the BBC Microbit's that have various built in sensors. You will also learn to control external devices.

This will become your new Super Power!

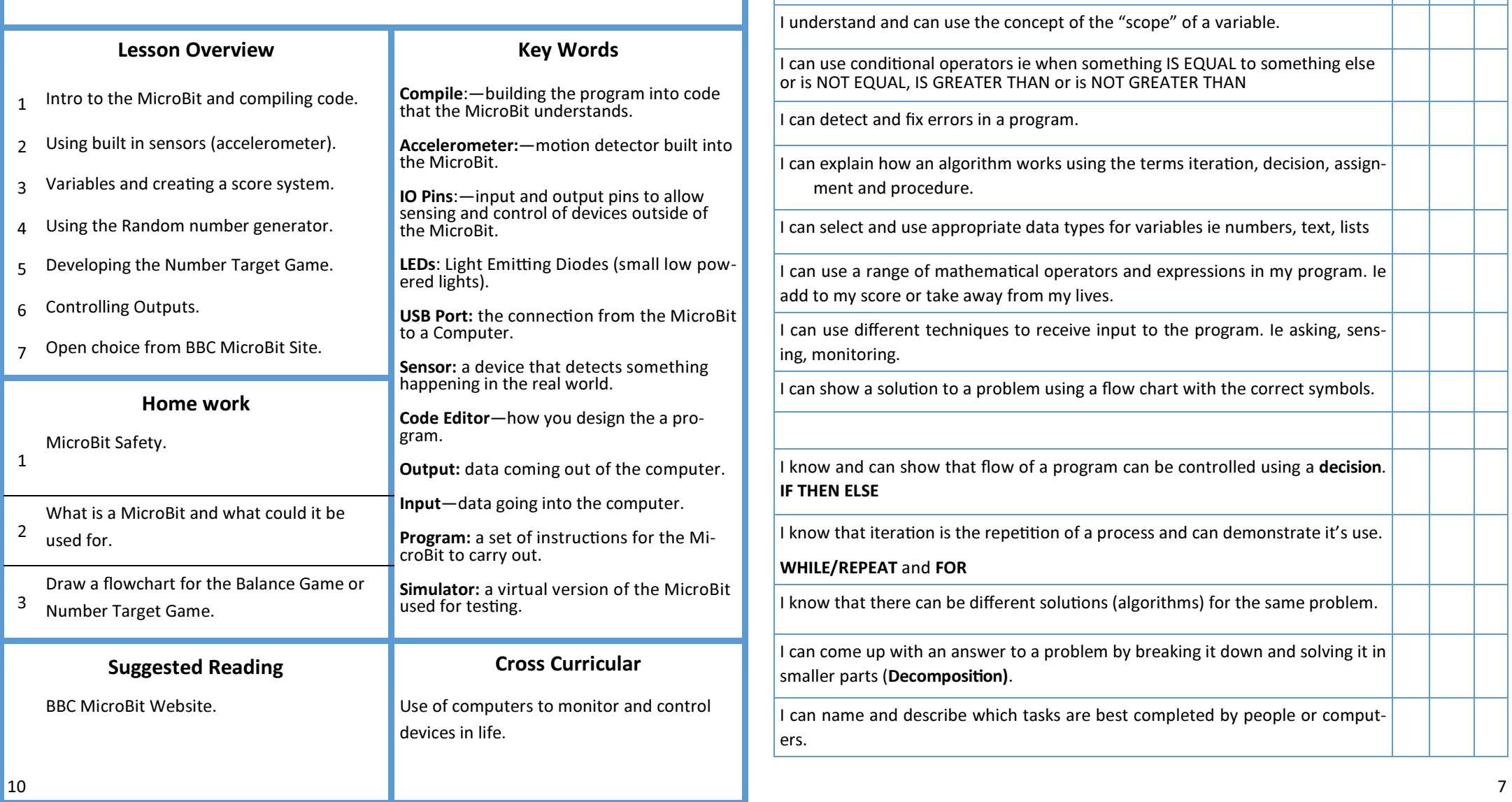

**Scratch Programming** 

S/10 Done Date

E/10

I can / I know how to:

bles.

I understand and can pass data between procedures ie use Broadcasts or varia-

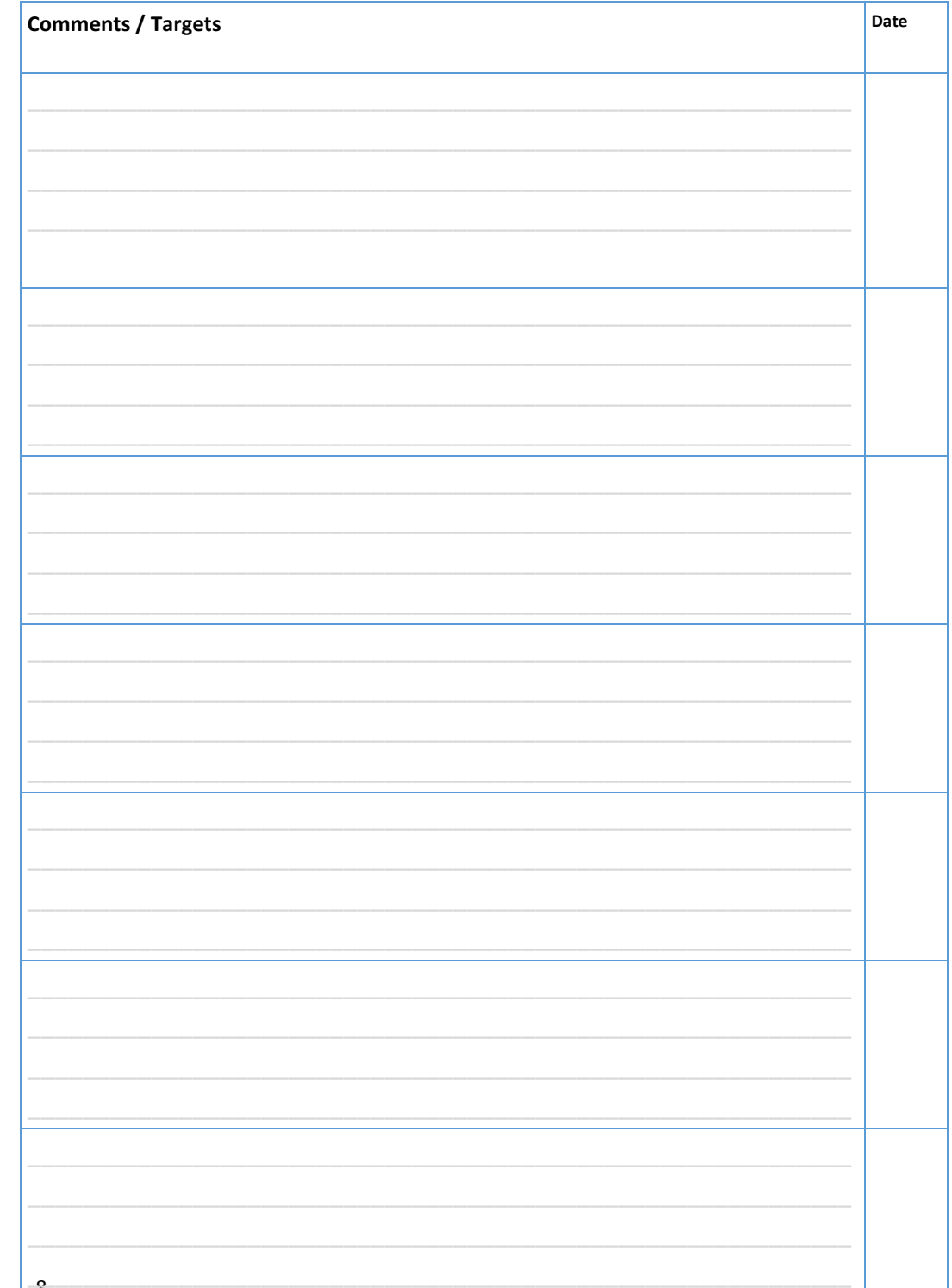

When the unit is finished, stick your

**End of Unit Review Sheet** 

here on this page.

# Learning this lesson

The questions get tougher as you go, how much of chatter box are you? Get a partner to test you!

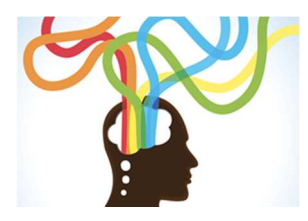

What are you learning today? What new skills have you learnt? What have you learnt today that you didn't already know?

What's the point of this task? How do you know if you have improved today?

## Learning over time

The questions get tougher, how much of chatter box are you? Get a partner to test vou!

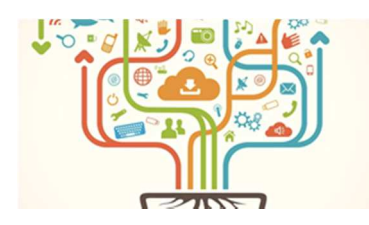

Which piece of work are you proud of? Why? What have you learnt this term? What skills have you learnt? What's the point of this unit? How do you know you have improved this year? Can you show me in your work that you are improving?